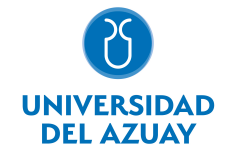

# FACULTAD DE CIENCIAS DE LA ADMINISTRACIÓN ESCUELA DE ADMINISTRACIÓN DE EMPRESAS

## 1. Datos generales

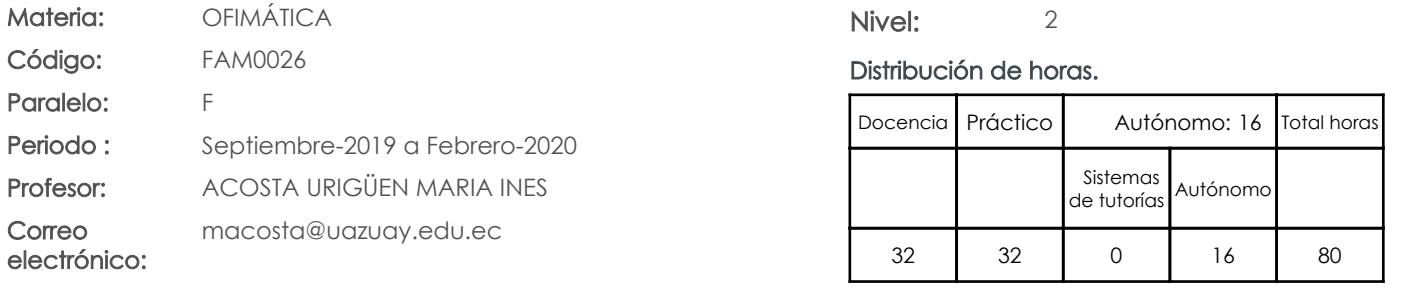

#### Prerrequisitos:

Código: FAM0002 Materia: LÓGICA MATEMÁTICA

# 2. Descripción y objetivos de la materia

Esta materia trata sobre aspectos básicos del uso de Internet, capacitación en el trabajo colaborativo mediante "Cloud Computing" y el manejo de herramientas ofimáticas.

Esta materia constituye un eje transversal de la carrera, es una herramienta de apoyo en el manejo de información

La información constituye un activo fundamental en las empresas al momento de tomar decisiones; decisiones que están sustentadas siempre en una "base de conocimiento" existente en las organizaciones. Esto obliga a que los profesionales estén capacitados en el uso de herramientas que les permitan obtener información de toda índole relacionada a la actividad empresarial, en las cuales, es siempre un objetivo, el mejor aprovechamiento de recursos. La Informática constituye una ciencia fundamental para el estudio y manejo de las tecnologías de la información y comunicaciones, su estudio se fundamenta, en la necesidad de conocer las herramientas ofimáticas para análisis de la información, de manera que pueda desarrollar proyectos que agiliten el acceso a los datos y su análisis.

# 3. Objetivos de Desarrollo Sostenible

# 4. Contenidos

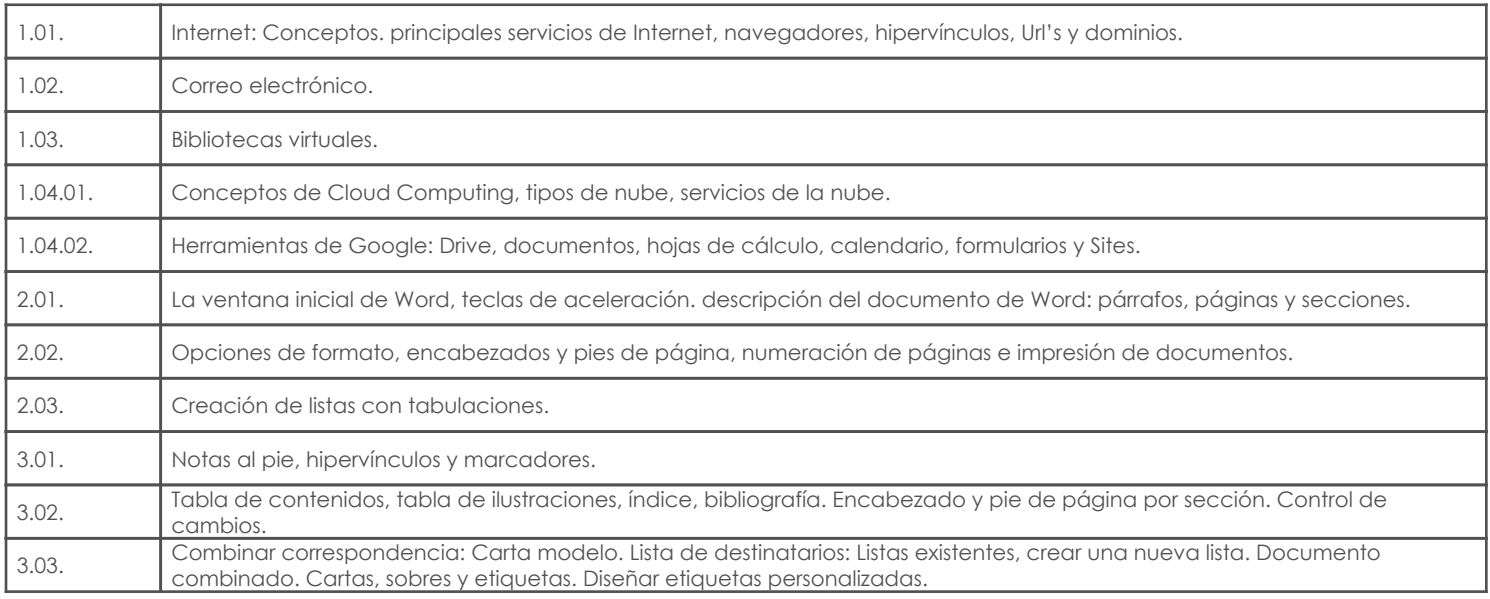

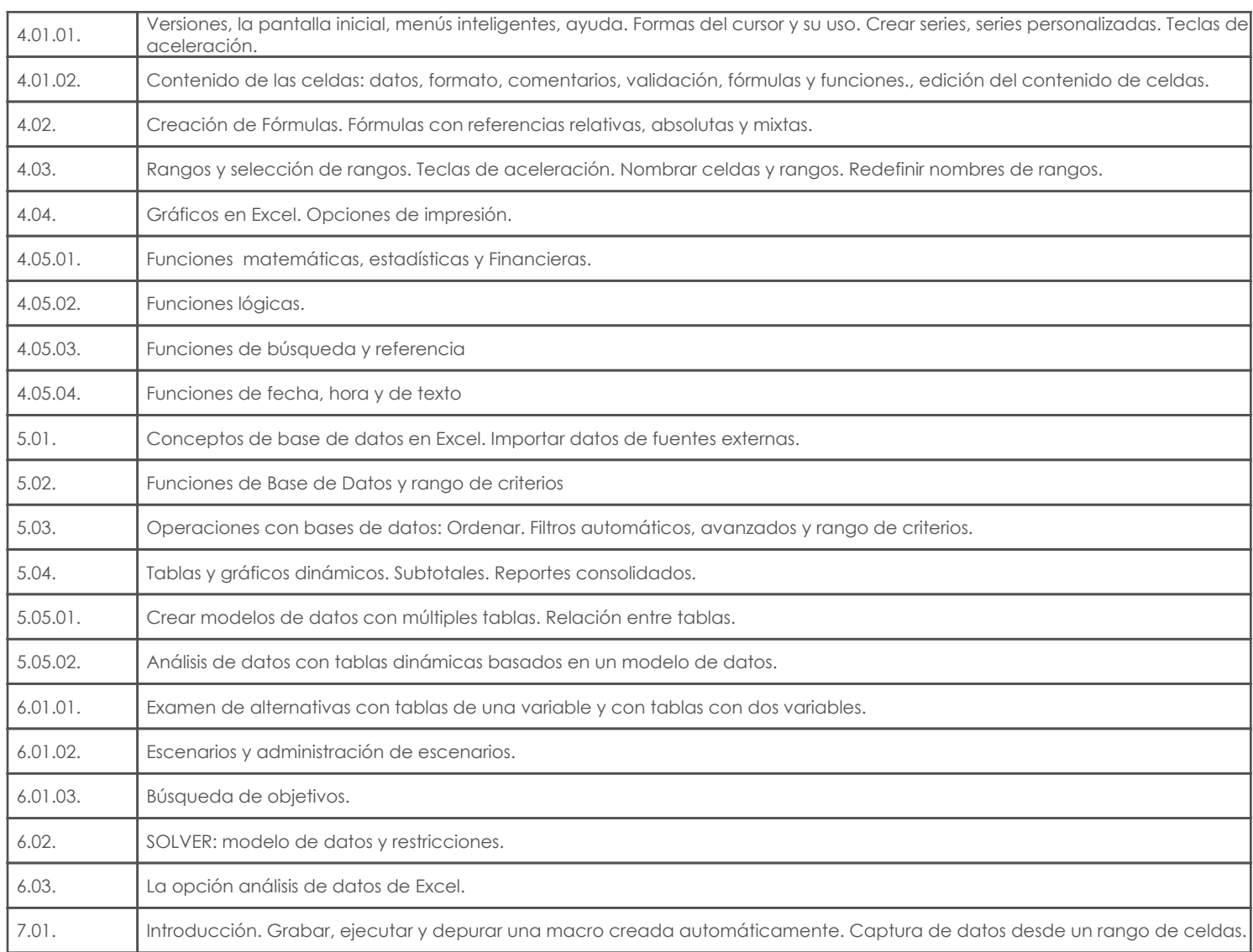

## 5. Sistema de Evaluación

#### Resultado de aprendizaje de la carrera relacionados con la materia

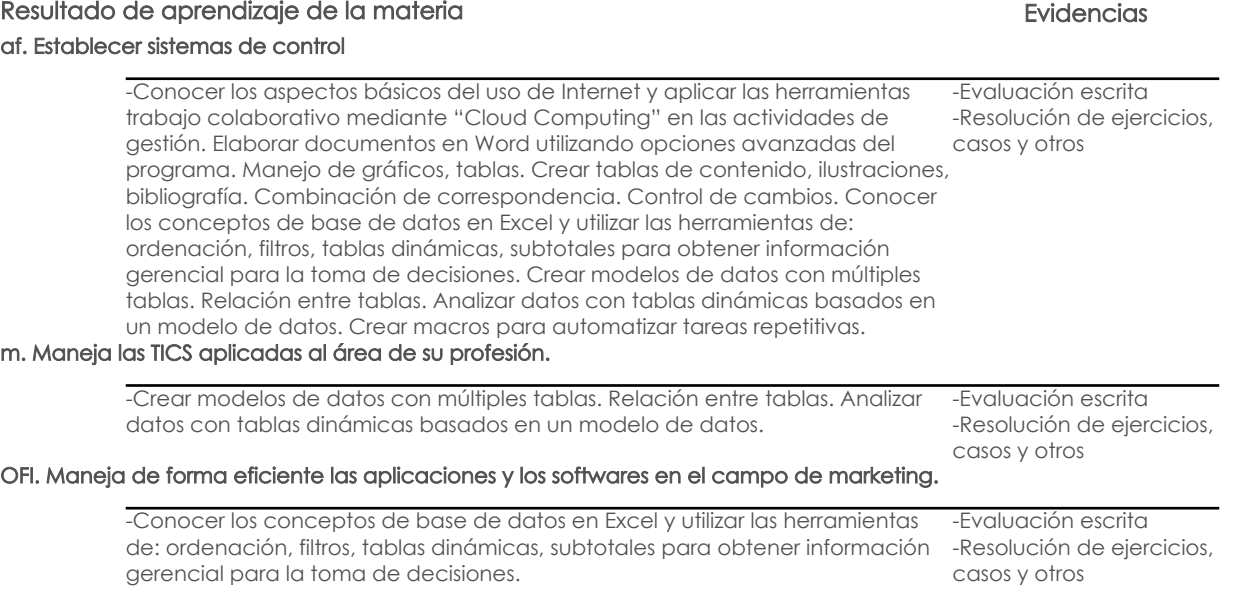

## Desglose de evaluación

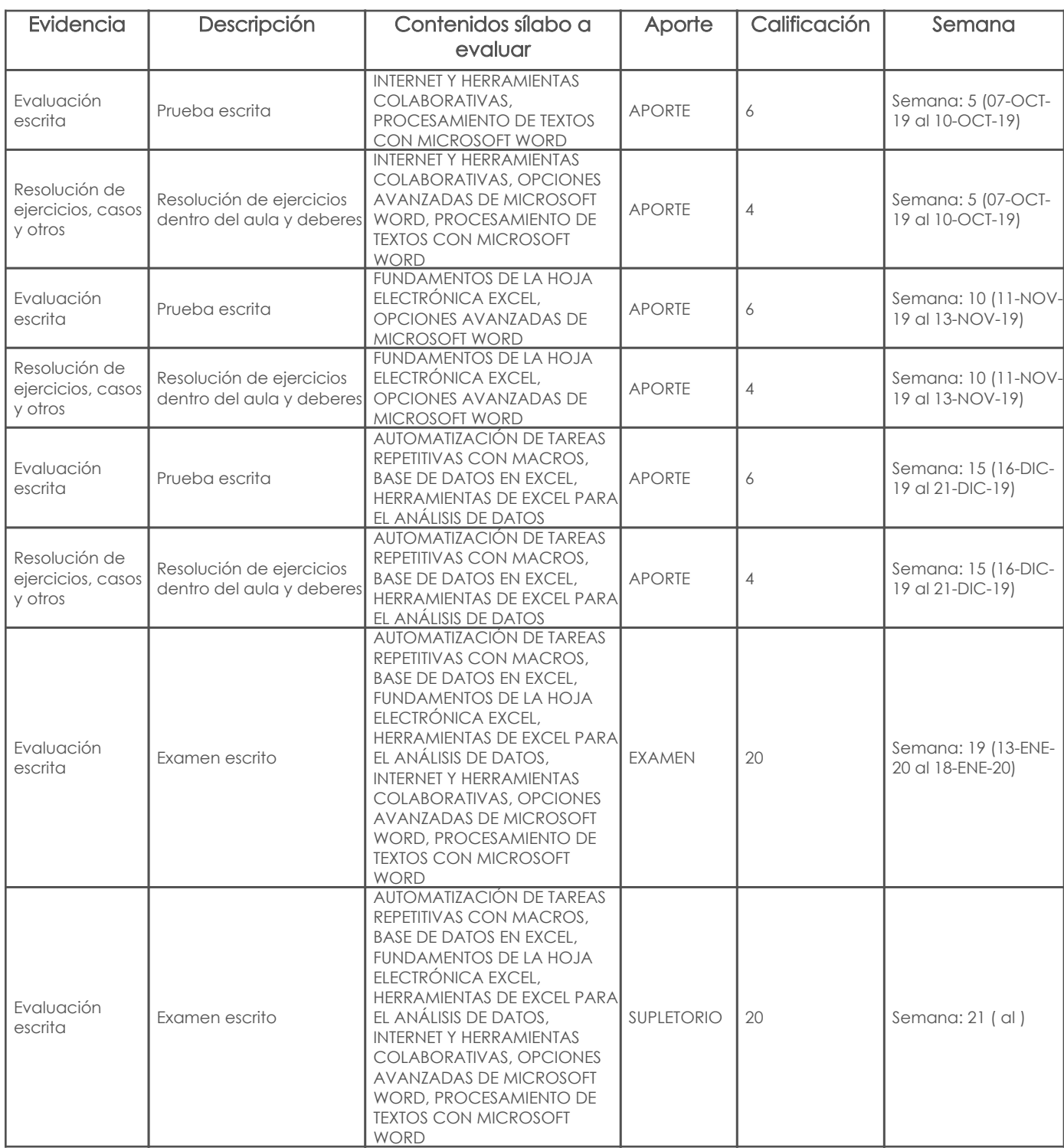

### Metodología

#### Descripción **Tipo horas**

La metodología a desarrollarse en clases es la siguiente: PARA EL COMPONENTE DE HORAS DOCENTES: El profesor presentará la temática y realizará la explicación de ejercicios y problemas relacionados a la materia. Se propiciará la participación activa de los estudiantes, mediante la realización de ejercicios dentro del aula y la revisión de deberes que será entregada en formato digital.

PARA EL COMPONENTE DE HORAS AUTÓNOMAS: Los estudiantes realizarán los deberes relacionadas con la resolución de ejercicios y problemas sobre cada tema tratado.

Total docencia

## Criterios de evaluación

## Descripción **Tipo horas** Tipo horas

En los trabajos en clase y en las pruebas se medirá la calidad del trabajo en cuanto a:

a. Resolución del ejercicio y manejo de la herramienta informática

b. Contenidos y presentación de resultados

- c. Resolución de las dificultades asignadas
- d. Redacción y ortografía

# 6. Referencias

### Bibliografía base

#### Libros

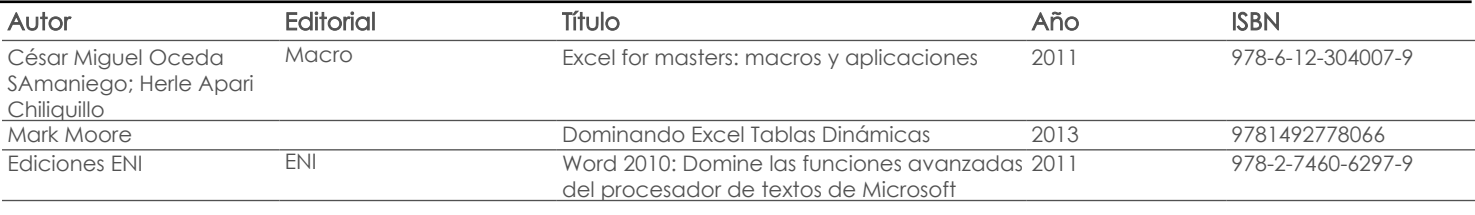

Web

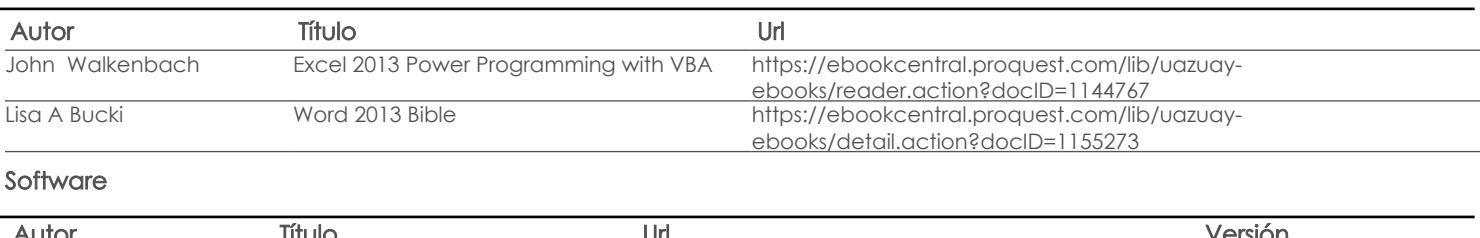

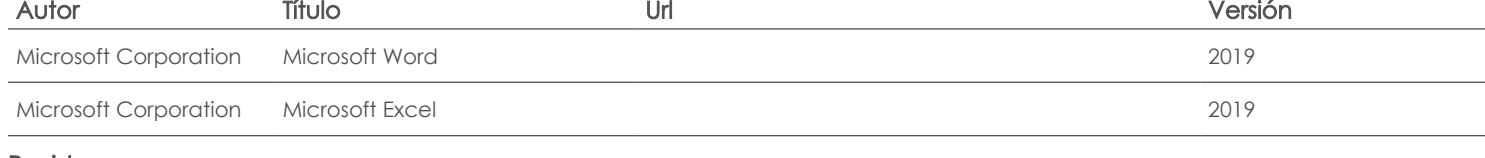

#### Revista

## Bibliografía de apoyo

Libros

Web

Software

Revista

Fecha aprobación: 09/09/2019

Estado: Aprobado

Docente Director/Junta

Total docencia